## **Chapter 3 Processes (part 1)**

CS 3423 Operating Systems National Tsing Hua University

1

#### **Outline**

- Process concept
- Process scheduling
- Operations on processes
- Interprocess communication
- Example IPC
- Client-Server Systems

## **Objectives**

- Introduce the notion of a **process**
	- a program in execution, basis of all computation
- Describe the various features of processes
	- scheduling, creation and termination, communication
- Explore interprocess communication
	- shared memory and message passing
- Describe communication in client-server systems

# **Process Concept**

## **Program vs. Process**

- Program
	- executable code
- Process
	- an instance of a program in execution
	- i.e., has started running; not yet finished
	- possibly multiple instances of a program (e.g. multiple users running same email client on the same computer)

## **Terminology**

- "process"
	- standard usage nowadays = instance of a running program
- "job"
	- synonym with "process", but "process" is preferred
	- from scheduling literature (Operations Research) "job-shop scheduling"
- $\bullet$  "task"
	- informal word for process ("multitasking"), possibly from user's point of view of "a unit of work that needs to be done"
	- from real-time systems, maybe lighter weight than process

#### **Process in Memory**

- code segment ("text section")
- **data** section, for global vars
- **stack**: for (auto) local vars of functions, parameters passed to function call, return address
- **heap**: dynamically allocated variables (incl. objects)
- program state: (**program counter**, **registers**)
- a set of associated resources (e.g., open file handles)

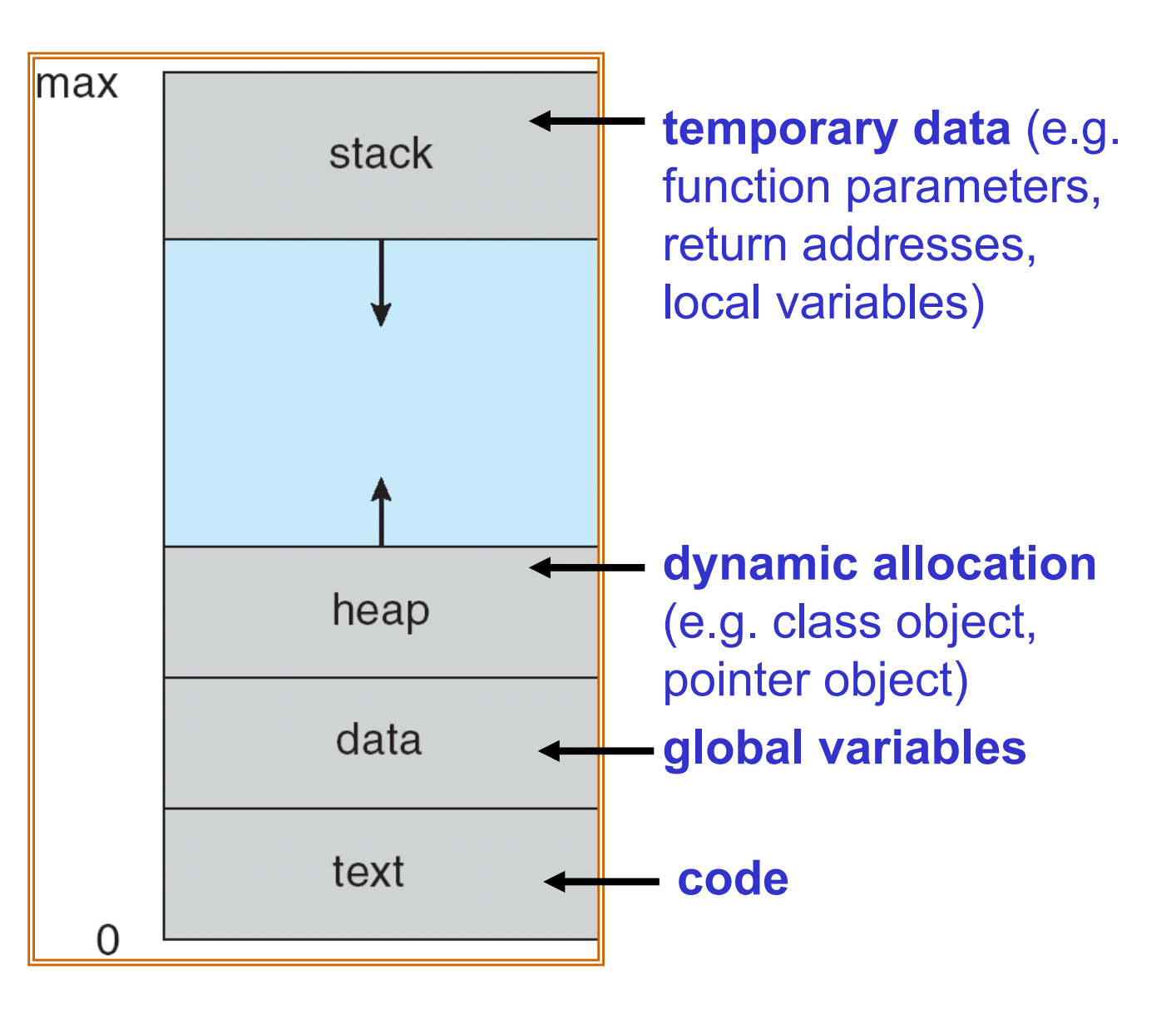

#### **Process state**

- New
	- the process is being created (by the OS)
- Ready
	- the process is in memory, can be assigned to a processor, but is not currently running.
- Running
	- the process's instructions are being executed by the processor
- Waiting
	- the process is waiting for some event ("blocked"), could be I/O
- Terminated
	- the process has finished execution; its space can be reclaimed

## **Diagram of Process State**

- Only one process is Running on any processor at any time
- However, several processes may be Ready or Waiting

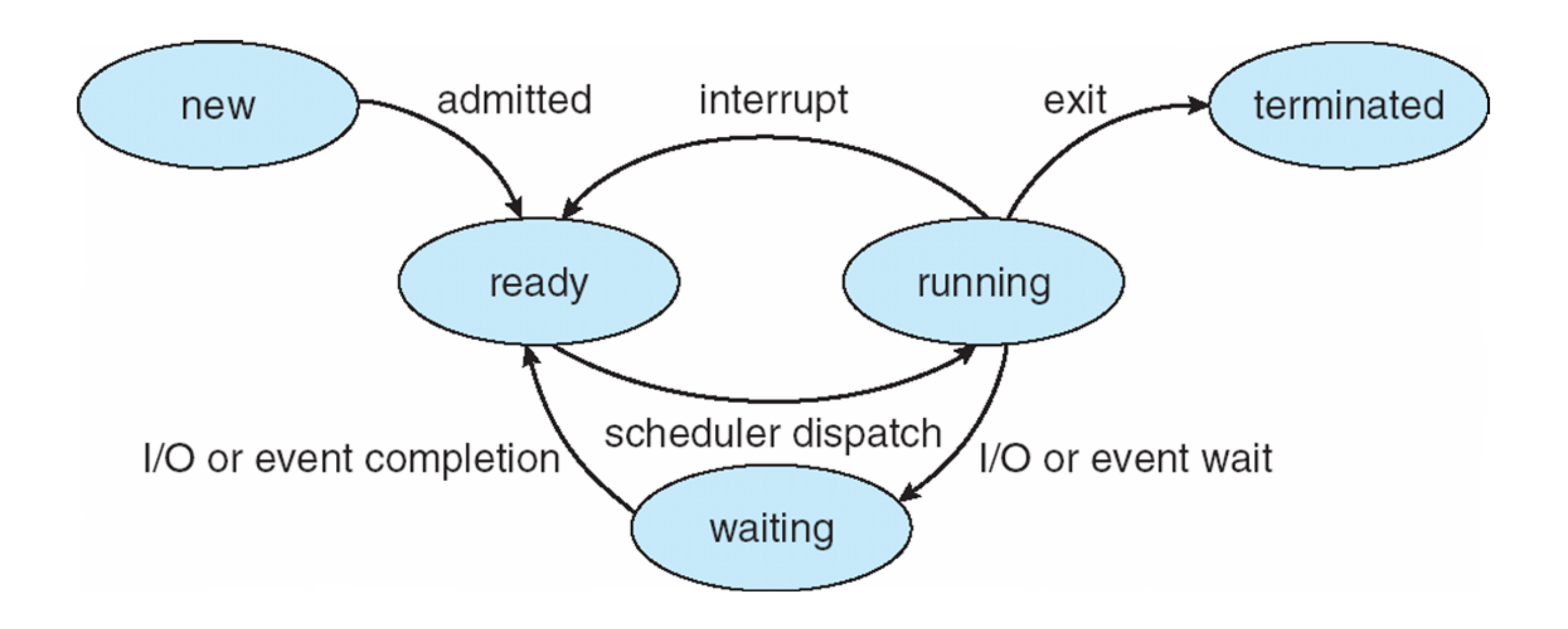

#### **Process Control Block (PCB)**  $\frac{1}{2}$

- Information associated with each process
	- also called **task control block**  $\frac{1}{2}$
- Process state RUNNING, WAITING, etc eros state — RUNNIN
- Program counter, CPU registers Pram counter CPU regi
- CPU scheduling information U scheduling inform
	- priorities, scheduling queue pointers
- Memory-management information
	- memory allocated to the process
- Accounting information
	- CPU used, clock time elapsed since start, time limits
- I/O status information
	- I/O devices allocated to process, list of open files

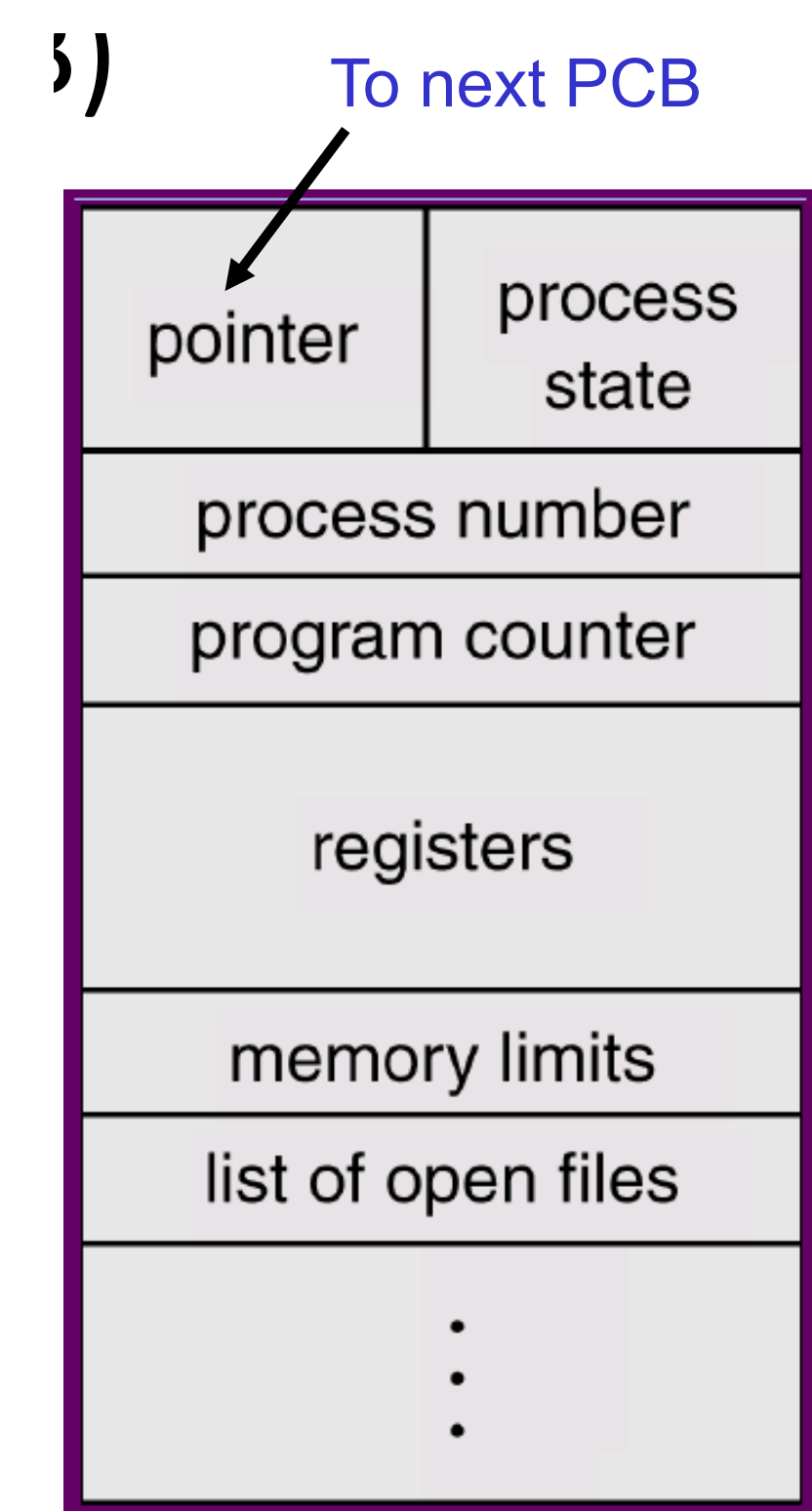

#### **Threads**

- aka "lightweight processes"
	- a basic unit of program execution
	- Multiple threads may belong to one process
- Threads of a given process share...
	- code section, data section, OS resources
- Each thread has its own...
	- thread ID, program counter, register set, and stack

#### **Review (1)**

- Definition of a process?
- Difference between process and thread?
- What are possible Process States?
- What is a PCB, and what is its content?
- How does Context Switch work?

# **Process Scheduling**

## **Process Scheduling**

- OS Purpose
	- Multiprogramming: maximize CPU utilization (i.e., runs some process at all times)
	- Time-sharing: interactivity, short latency (i.e., switches CPU frequently so user can interact with programs)
- Scheduling
	- OS decides when to run each process and for how long

## **Scheduling terms**

- Degree of multiprogramming
	- number of processes kept in memory (as opposed to **swapped out** of main memory to disk)
- I/O-bound processes
	- spends more time doing I/O than computing
	- many short CPU **bursts**
- CPU-bound processes
	- spends more time doing computation
	- few but long CPU bursts

### **Process Scheduling Queues**

- Processes can migrate between different queues (i.e., switch among states)
- Job queue (NEW state)
	- set of all processes in the system
- Ready queue (processes in READY state)
	- set of all processes residing in main memory, ready and waiting to execute
- *I/O* queue
	- set of process (in WAIT state) waiting for an I/O device

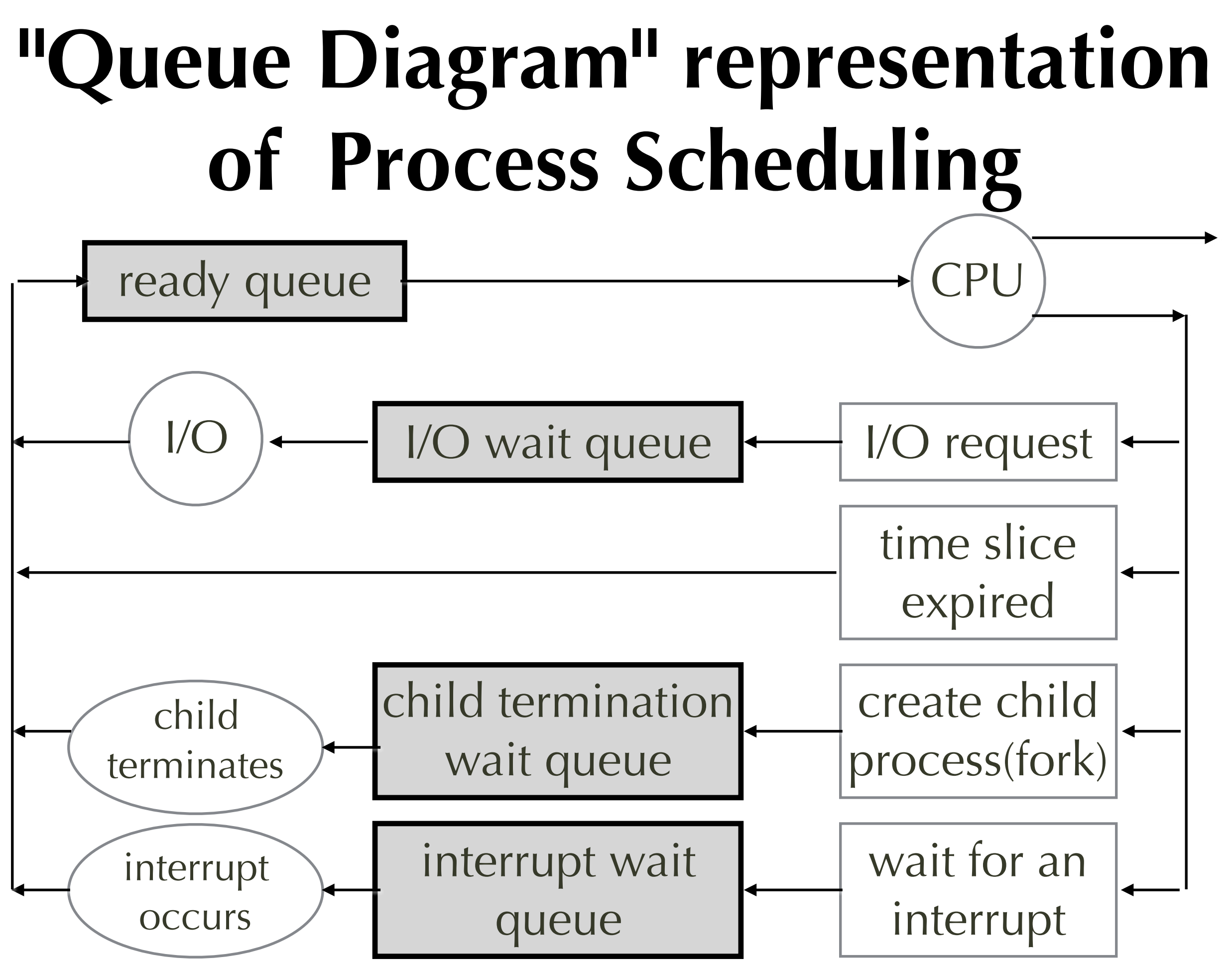

#### **Process Scheduling Queues** Process Scheduling Queues

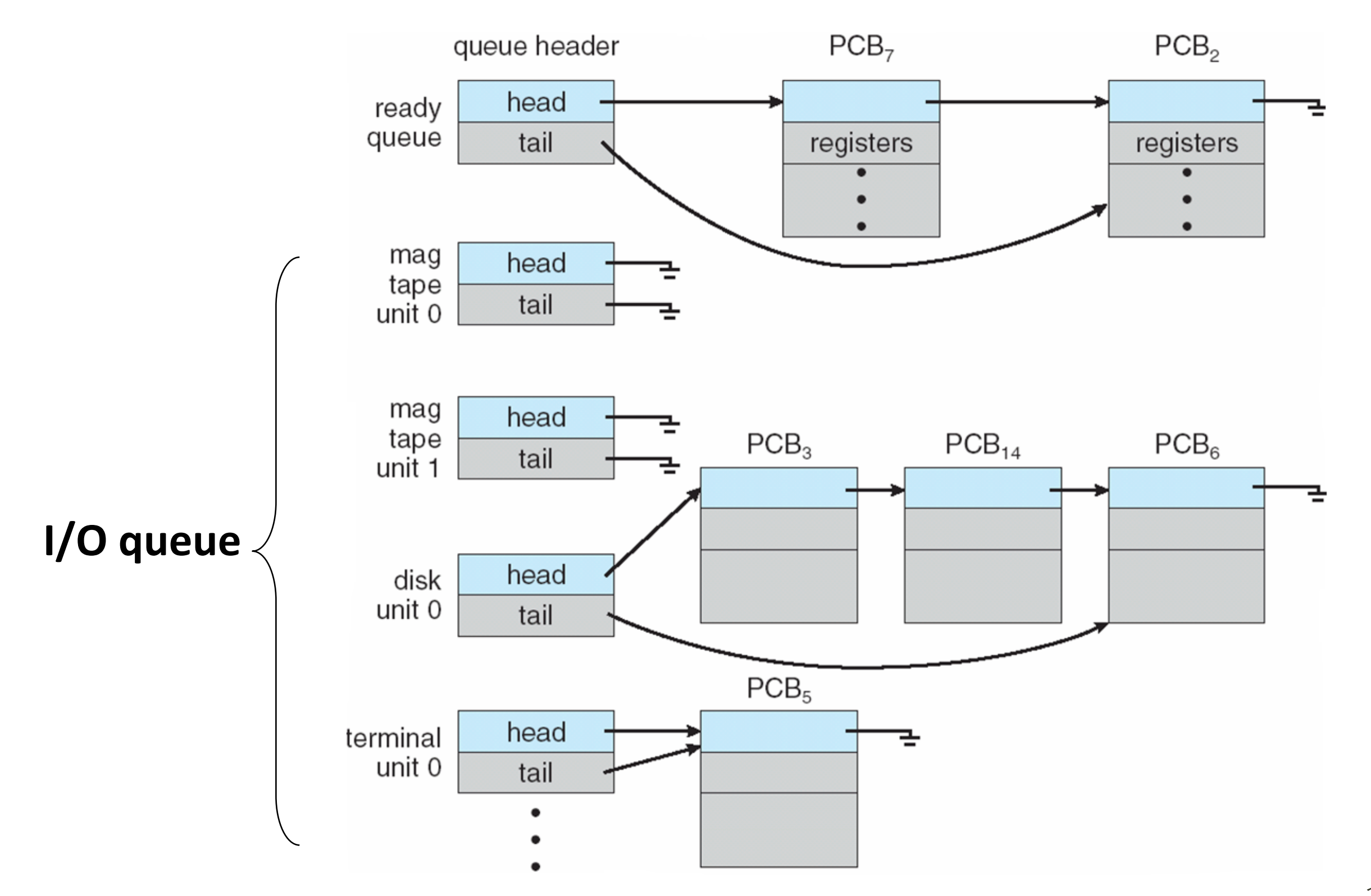

#### **Context Switch**

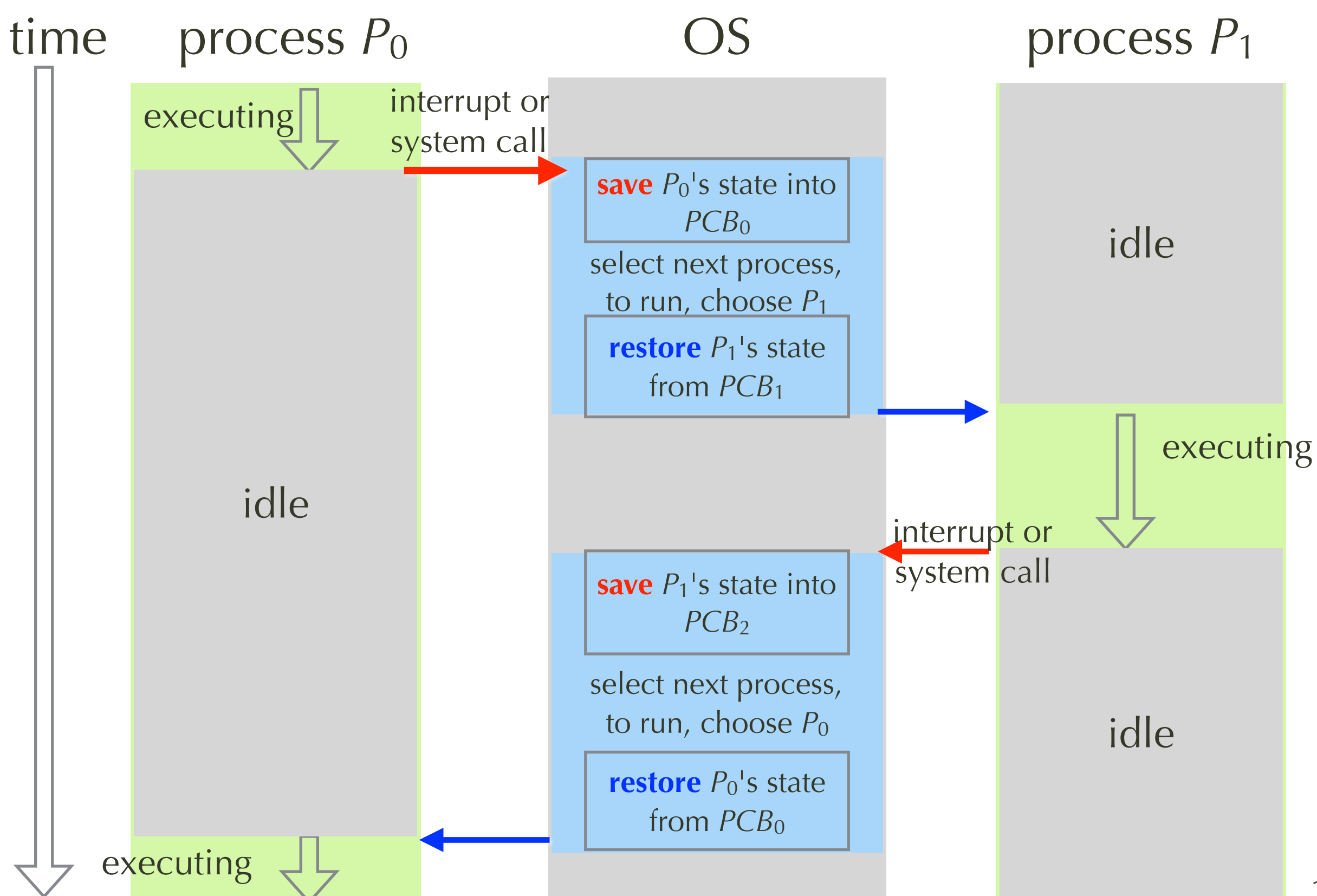

#### **Context Switch**

- Switch to a different process to run
	- Kernel saves the state of currently running process
	- Kernel restores the saved state of the target process
- Overhead
	- time spent by OS, not productive time for the user
	- switching time: 1-1000 ms, depending on memory speed, #registers

#### **Hardware support for context switching**

- instruction for store/load multiple registers
	- ARM instructions load, store, push, pop multiple regs LDM {r2, lr} ;; (load multiple) STM {r2, lr} ;; (store multiple)
		- PUSH  $\{r0, r4-r7\}$
		- POP { r0, r10, pc }
		- -- all work on multiple regs
- Register windows
	- Sun SPARC ISA uses sliding register windows
	- 8051 has four register banks

#### **Multitasking in Mobile Systems**

- UI provides important hint on what needs to be scheduled
	- Single **foreground** process -- controlled via user interface
	- Multiple **background** processes in memory, running, but not on the display, and with limits
	- Limits include single, short task, receiving notification of events, specific long-running tasks like audio playback
- Purposes
	- Saves power, improve responsiveness
- Android runs foreground and background, with fewer limits
	- A background process uses a service to perform tasks
	- A service can keep running even if the background process is suspended
	- A service has no user interface; is small in memory use

#### **Review: Context Switch**

- CPU switches to another process
	- OS must <u>save the state</u> (register, etc) of the old process
	- OS loads the saved state for the new process via a context switch
	- PCB: representation of Context of a process
- Overhead reduction
	- Some hardware provides multiple sets of registers per CPU ➔ multiple contexts loaded at once
	- efficient coding and data structure

# **Operations on Processes**

## **Operations on processes**

- process **Creation**
	- fork $() = clone, exec() = replace$
- process **Termination**
	- $ext() = voluntary, abort() = involuntary$
	- wait() = sync with terminating child process
- in addition to process switching
	- save / restore state, pick next to run (scheduling)

#### **Process Creation**

- parent process creates children processes
	- family tree
- each process has a unique identifier (pid)

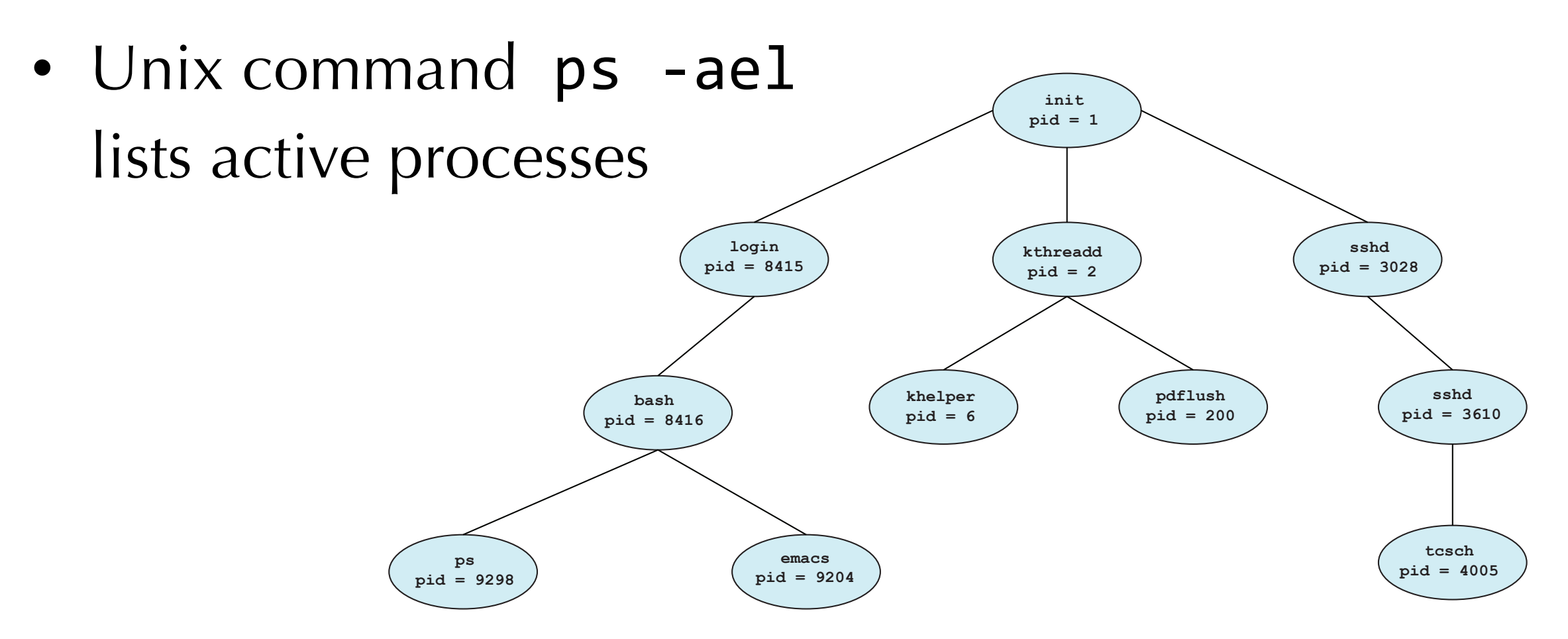

#### **Options of Process Creation**

- Sharing options:
	- share **all** resources
	- child shares **subset**
	- **no sharing**
- Execution options
	- concurrent execution
	- parent waits until all children terminate

## **Address Space Options**

- child is a duplicate of parent
	- child runs the same program image as parent
	- communicate via shared variable
- child program is not a duplicate
	- program replaced by a newly loaded program
	- communicate via message passing

## **fork() system call**

- parent clones itself
	- child process duplicates address space of the parent (i.e., a copy)
	- child and parent execute concurrently after fork
- return value of fork()
	- child gets 0
	- parents gets pid of child

## **exec() system call**

- $exec():$ 
	- **replaces** process itself with specified program (in args)
	- **restart** process
- Return value?
	- If successful, exec() does not return! because it runs the new program
	- But if error (e.g., program not found) then returns -1 with error code in a global variable errno
- API variants of exec:
	- **execlp**(), execl(), execle(): *path*, *arg*0, *arg*1, ..., NULL
	- execv(), execvp(): *path*, *argv*[]
	- execvP(): *file*, *searchpath*, *argv*[]

#### **Process Creation in Unix/Linux Data memory**

- Old implementation:
	- child is a full copy of parent
- Current implementation: copy-on-write urrent implementation: c
	- no need to store extra copy of same data; Memory space of fork():  $\frac{1}{2}$  and  $\frac{1}{2}$  of  $\frac{1}{2}$  child is an exact copy of partner due
	- saves work of copying => both more efficient  $\cos u$  copying  $\Rightarrow$  both more off  $s$  work or copying  $\rightarrow$  bound

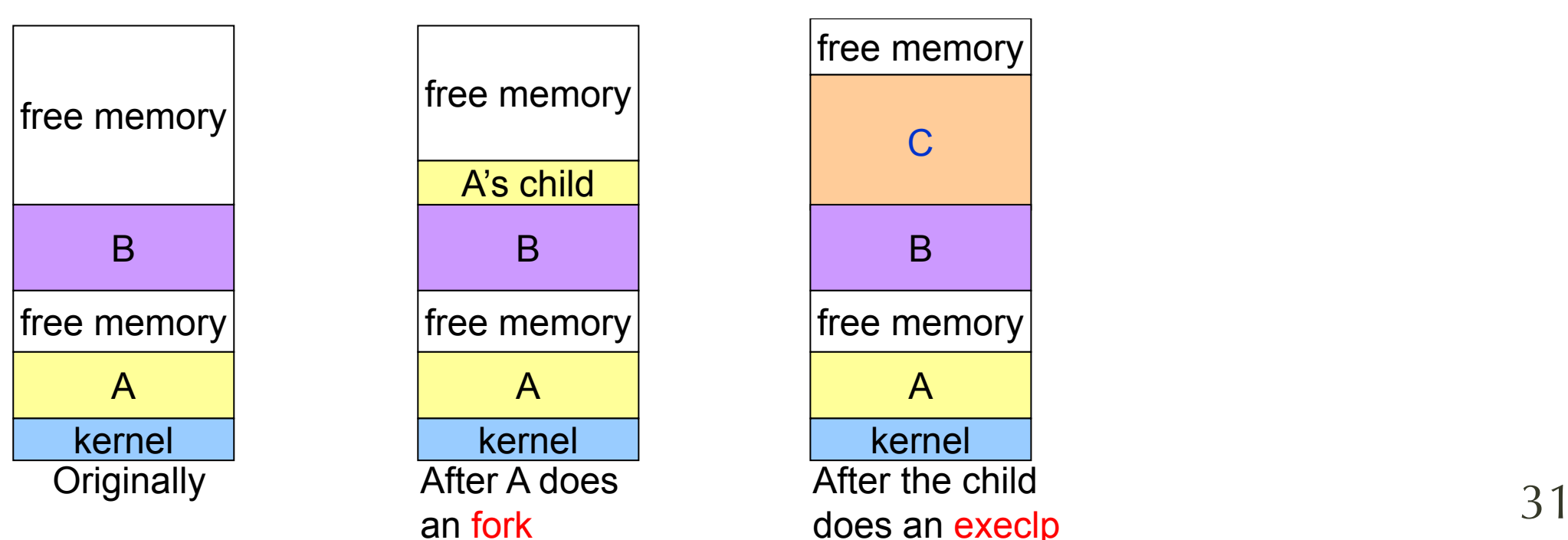

## **Unix Example**

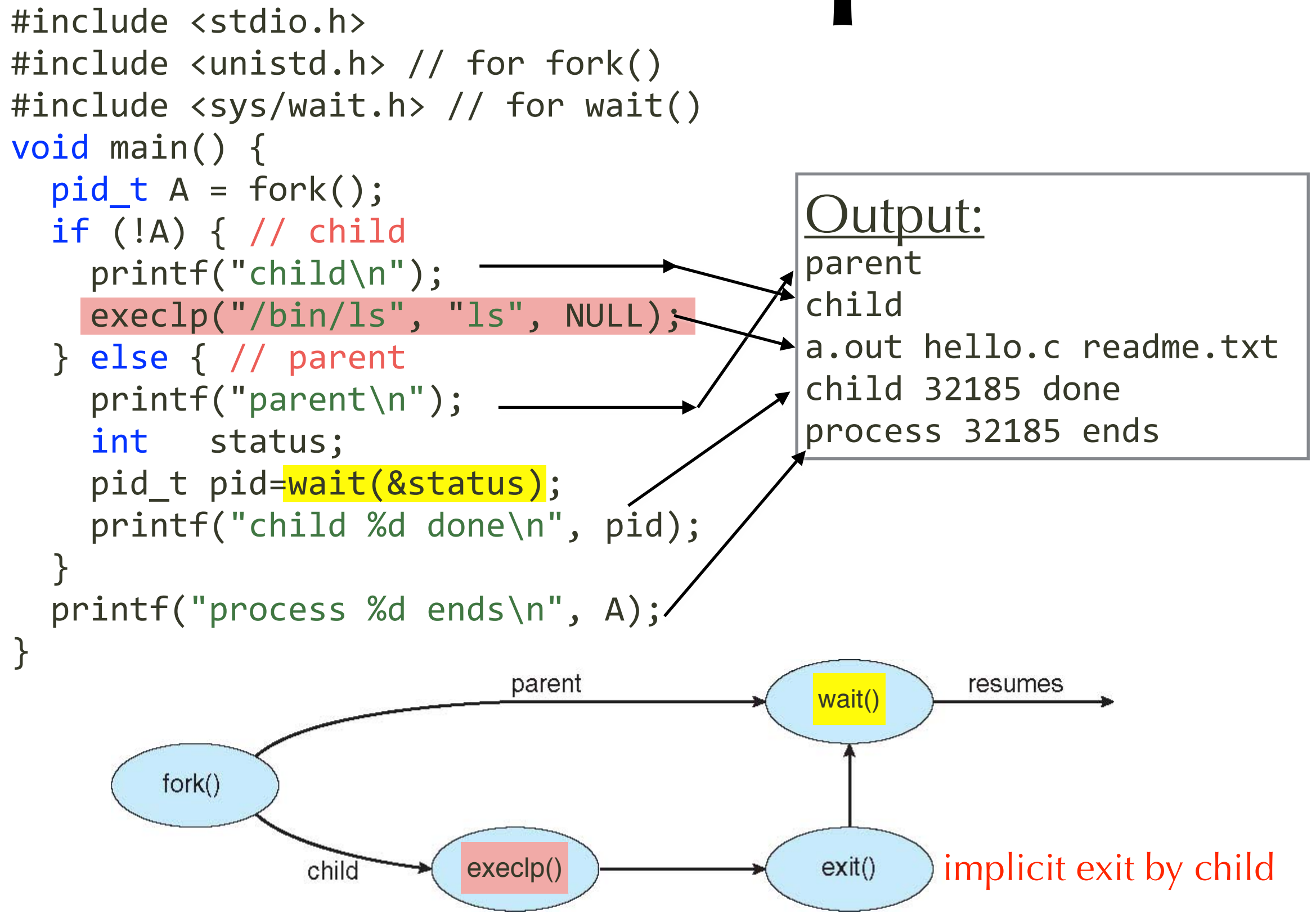

## **Shell example**

- Parses command line
	- extract program name and arguments
- calls fork()
	- to create new process for new program
- Child process calls exec ()
	- to load in new program, becomes new program
- Parent:
	- can either continue running shell or wait () for child to finish

#### **Process Termination**

- option 1: voluntary
	- exit(*status*): for child to finish & return exit status to parent
	- could be implicit exit upon return from main()
- option 2: involuntary (killed)
	- kill(*pid, sig*): parent terminates child process by pid
	- Why? (1) child exceeds resource quota, (2) task no longer needed, (3) OS may have **cascaded termination** policy
- OS clean-up:
	- OS reclaims all resources: memory, open files, I/O buffers
	- cascaded termination: parent dies => kill all its children (recursive)

#### **Process Termination**

- wait() system call
	- called by parent to wait for one of its child processes to terminate
	- get that child's return status (exit code)  $pid = wait(\&status);$
	- OS won't release (recycle) child pid and table entry till parent calls wait()!
- zombie process
	- dead child process that died before its parent calls wait () to find out...
	- zombie pid released when parent calls wait()
- Orphan process:
	- a child process (alive) whose parent died
	- Solution: an ancestor process could call wait() to collect orphans Root process: init (traditional Unix) or systemd (Linux)

# **Interprocess Communication (IPC)**

## **Multiple processes**

- Communicate or run independently?
	- independent: no resource sharing other than running on same processor
	- communicating processes or threads: exchange data
- reasons for IPC
	- sharing data
	- speedup (multiple processors only)
	- convenience, modularity

#### **Communication methods**

- Shared memory
	- requires more careful user **synchronization**
	- implemented by memory access, (i.e., read/write) faster speed
	- doesn't work across machines
- Message passing
	- **send**(msg), **receive**(msg) as system calls
	- no conflict; call may **block**; more efficient for smaller data
	- on same machine or different machines

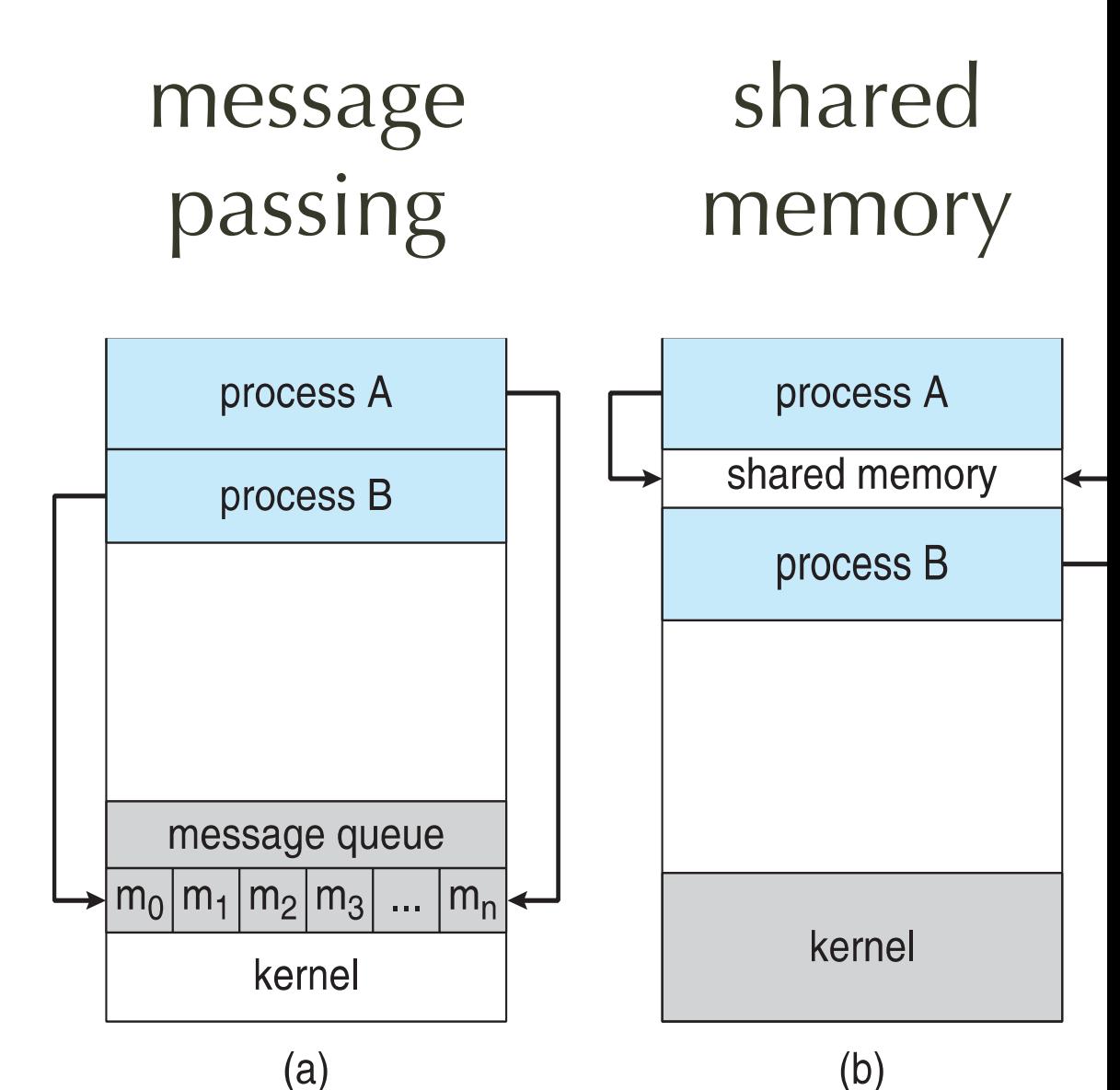

#### **Interprocess Communication**

- IPC Models
	- Shared Memory
	- Message passing
- Examples: Shared memory
	- POSIX
- Examples: Message Passing
	- Mach IPC, Pipes
	- Sockets vs. Remote procedure calls

#### **Shared Memory**

- Establishing a region of shared memory
	- same address space or different spaces but mapped by OS
	- Doesn't work across machines!
- Used for faster performance
	- no need for data copying; just work on shared data
	- OS involved only during setup, but not during actual read/write!
- Need to determine the form of data and location
	- text or binary, struct, semantics
- Ensure data not written simultaneously inconsistently
	- synchronize by locking or scheduling

#### **Problem of Producer-Consumer**

- Producer-Consumer loop
	- Producer outputs data, Consumer inputs data
- Possible use of buffer: queue (FIFO) with size B  $\begin{array}{lll} \text{uniform} & \text{uniform} \end{array}$ 
	- in-pointer: next free position **Exercise** ize *B*
	- out-pointer: position of first available  $\overline{a}$  *in* ¾ first available: *out*
	- FIFO empty when in == out
	- FIFO full when  $(in+1)\%B == out$  $(1)0/D = 0$
	- This allows at most B-1 items in the queue, since one can't tell if the buffer is empty or full.  $\frac{1}{2}$  The solution allows at most  $\frac{1}{2}$  is the solution of the buffer in the buffer in the buffer in the buffer in the buffer in the buffer in the buffer in the buffer in the buffer in the buffer in the buffer in  $\sum_{k=1}^{n}$  or full
- Constraints: bounded vs unbounded buffer

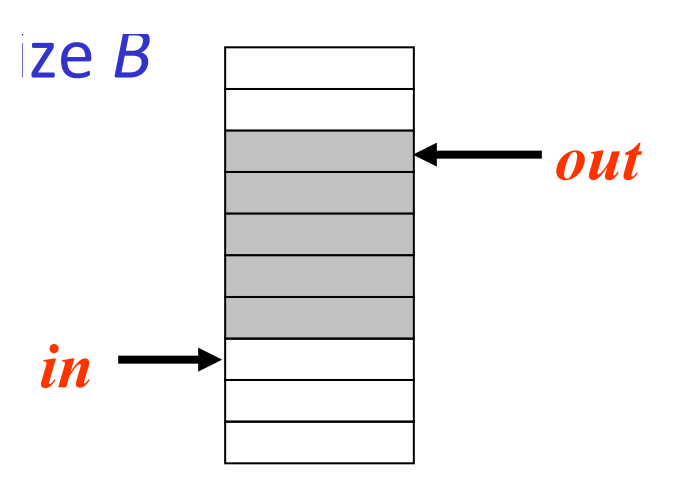

#### **Pseudocode for Shared memory Producer**

• item next\_produced; // item is a data type while (true) {  $\overline{B}$ )  $\overline{B}$ 

next\_produced = make\_item();  $while(((in+1)\%BUFFER_SIZE)=out)$ *// buffer is full, so we wait (polling)* // assume consumer can run when // producer is polling.

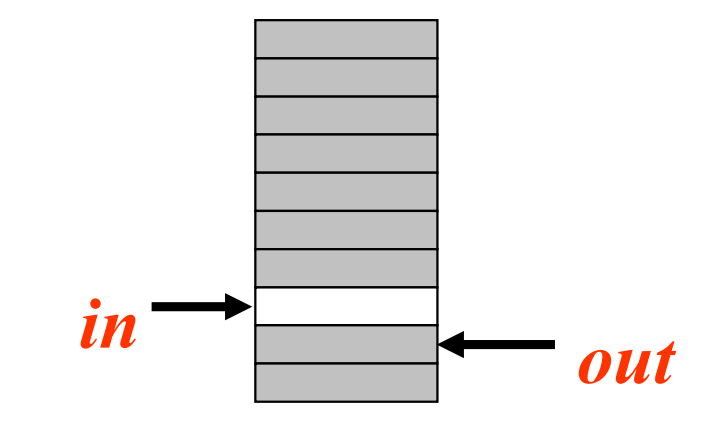

/\* **global** data structure \*/

define  $\mathcal{D}$ 

```
yield; // cooperative; nothing if preemptive
 }
 buffer[in] = next_produced;
in = (in+1)\%BUFFER_SIZE;
 // in is modified only by producer
            \frac{1}{r} = nowt pre
            1 \times 10^{14} \sqrt{11} \sqrt{11}while (in == out); //wait if buffer is empty
              nned Only by producer
                    \mathcal{O} i
```
}

 $\left($ :  $(1)$ 0 $(0)$  DI IFFF  $(III+1)/0D$  $(in+1)\%$ BUFFE\_SIZE  $==$  out means full

#### **Pseudocode for Shared memory Consumer** while (*i*<sub>n</sub> + 1)  $\frac{1}{2}$  (*i*)  $\frac{1}{2}$  (*i*)  $\frac{1}{2}$  (*i*)  $\frac{1}{2}$  (*i*)  $\frac{1}{2}$  (*i*)  $\frac{1}{2}$  (*i*)  $\frac{1}{2}$  (*i*)  $\frac{1}{2}$  (*i*)  $\frac{1}{2}$  (*i*)  $\frac{1}{2}$  (*i*)  $\frac{1}{2}$  (*i*)  $\frac{1}{2}$  (*i*)  $\frac{1}{2}$  ( ared memory Consumer buffer[*in*] = nextProduced;

• item next\_consumed; // item is a data type while (true) { *i*next\_consumed; // item is a } /\* **global** data structure \*/  $\int$  in  $\int$  in  $\int$ 

```
 while (in==out) {
```

```
 // buffer is empty, so we wait (polling)
    \frac{1}{10} buffor is om
                                                                                             i in \mathbb{R}^n in \mathbb{R}^n in \mathbb{R}^n in \mathbb{R}^n in \mathbb{R}^n in \mathbb{R}^n
```

```
 // assume producer can run when 
  \frac{1}{2} assume
```

```
 // the consumer polls.
   the consumer polls
```

```
yield; // if cooperative; nothing if preemptive
```

```
 }
next\_consumed = buffer(out;out = (out+1) % BUFFER_SIZE;<br>\frac{1}{10} \frac{1}{10} \frac{1}{10} \frac{1}{10} \frac{1}{10} \frac{1}{10} \frac{1}{10} \frac{1}{10}
```

```
 // out is modified only by consumer
```

```
 use_item(next_consumed);
```
}

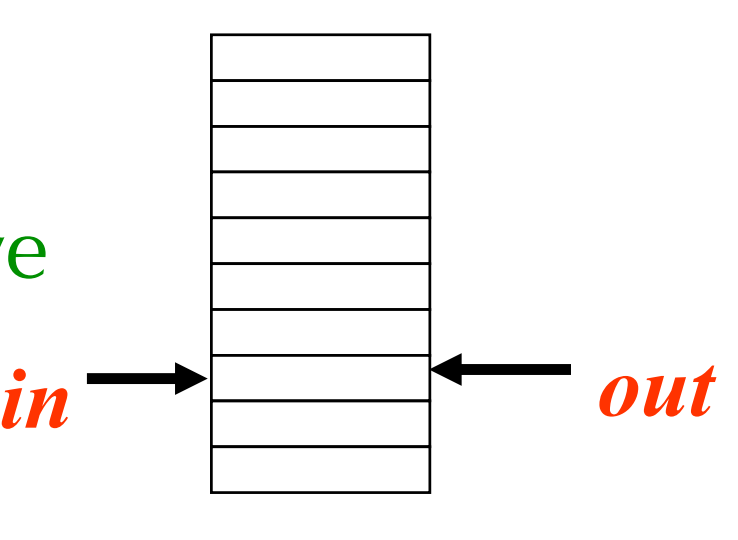

 $in == out$ means empty

#### **Interprocess Communication**

- **IPC Models** 
	- Shared Memory
	- Message passing
- Examples: Shared memory
	- POSIX
- Examples: Message Passing
	- Mach IPC, Pipes
	- Sockets vs. Remote procedure calls

#### **Message-Passing Communication**

- Mechanism for processes to communicate **and synchronize** their actions
	- processes communicate without resorting to shared variables
- Two fundamental operations for IPC (pseudocode)
	- send(h,  $msg$ ) // could be fixed- or variable message size
	- receive(h, &*buf)* // # bytes, status may be additional params
- Assumption before communicate
	- processes need to establish a communication link first!!!
	- *h* (as in send(h, msg), receive(h, &buf)) could be a "handle" to the link, a process, or mailbox

#### **Communication Links in Message Passing**

- How are links established?
- Can a link be associated with > 2 processes?
- Between two processes, how many links can there be? (multiplicity)
- What is the link capacity?
- Data length: fixed- or variable-sized msg?
- is the link unidirectional or bidirectional?

#### **Implementation of Communication Links**

- Physical link
	- shared memory
	- hardware bus
	- network
- Logical
	- Naming: direct or indirect? symmetric or asymmetric naming?
	- Synchrony: blocking or nonblocking? (synchronous vs. asynchronous)
	- Buffering: automatic or explicit buffering?
	- Data Copying: send by copy or by reference?

#### **Direct (message passing) Communication**

- Processes must name each other explicitly
	- send(P, *message*): send *message* to process *P*
	- receive(Q, &*buf*): receive a msg from process Q into *buf*
- Properties of communication link
	- Links are established automatically (or hardwired)
	- One link is associated with exactly two processes, and between a pair of processes, there exists exactly one link
	- They may be bidirectional (usual) or unidirectional

## **Process symmetry**

- symmetric
	- sender and receiver name each other
	- send(P, msg)  $\dots$  receive(Q, &buf)
- asymmetric:
	- sender names the target process to send to
	- receiver receives from ANY process and gets sender ID

#### **Producer-consumer by Direct Communication**

- /\* producer \*/
	- while  $(1)$  { send(consumer, nextProduced); }
- /\* consumer \*/

```
• while(1) {
    receive(producer, nextConsumed);
  }
```
- Issue: Limited modularity
	- if name of a process changed, all old names need to be updated

#### **Indirect Communication** Indirect Communication **MARIADINE**

- Mailbox, aka ports
	- send message to mailbox or receive from mailbox, instead of direct send-receive  $\sqrt{\rho}$
	- Each mailbox has a unique ID
	- processes must share a mailbox in order to communicate .<br>in ordor ¾ Allow the system to select arbitrarily a single receiver.
- Link properties
	- Link established only if processes share a common mailbox
	- a link may be associated with multiple processes
	- Each pair of processes may share several communication links
	- Link may be unidirectional or bidirectional

P1 ) (P2 ) (P3

**Mailbox** 

*send recv? recv?*

#### **Indirect Communication**

- Operations
	- create a new mailbox (port)
	- send and receive messages through mailbox
	- destroy a mailbox
- Primitives
	- send(A, msg) // send msg to mailbox A
	- receive(A, &buf) // receive a msg from mailbox A

#### **Indirect Communication**

- What happens when mailbox is shared?
	- $P_1$ ,  $P_2$ ,  $P_3$  share mailbox A
	- $P_1$  sends;  $P_2$  and  $P_3$  both receive
	- Who gets the message?
- Possible options (OS dependent)
	- 1. Allow a link to be associated with at most two processes
	- 2. Allow only one process at a time to execute a receive() operation
	- 3. Allow the system to select arbitrarily the receiver
	- 4. Sender is notified who the receiver was.

## **Synchrony in Messaging**

- Blocking ("synchronous") call:
	- send/receive does not return till done => how regular functional calls work
- Nonblocking ("asynchronous") call:
	- send/receive returns immediately, even before the communication is completed!!
	- a separate call to check if done (like polling)
	- may also use a callback for notification!

## **Synchrony in send/receive**

- Blocking send:
	- sender is blocked until the message is received by the receiver or mailbox
- Blocking receive:
	- receiver is blocked until a message has arrived and can be received
- Nonblocking send:
	- sender writes message to a buffer and continues operation without waiting for send to complete  $\Rightarrow$  buffer is required!
- Nonblocking receive:
	- sender receives either an arrived (and queued) memory or receives no message, but does not block in either case.

## **Buffer and Synchrony**

- Zero buffer
	- blocking send, blocking receive (*rendezvous*) => earlier one blocks until the later one ready to exchange
- Bounded buffer
	- sender is blocked if buffer is full; else not blocked
	- receiver blocked if buffer is empty; else not blocked
- Unbounded buffer
	- sender never blocks; receiver blocks only if buffer empty

#### **Review (3)**

- Shared memory vs Message Passing
- Direct vs Indirect message-passing
- Blocking vs Nonblocking